## SAP ABAP table PRP\_ACT\_ENT\_PROD\_72P\_ALV {Product\_ID Entered}

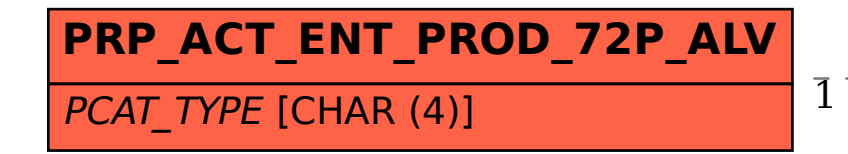

## PRP\_ACT\_ENT\_PROD\_72P\_ALV-PCAT\_TYPE = COMC\_PCAT\_TP-CLIENT 1 0..N

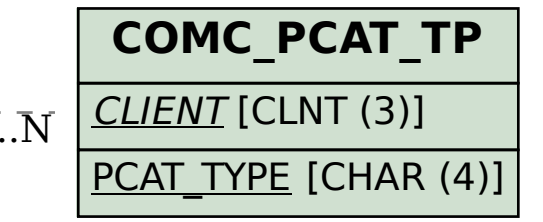